Photoshop 2022 (Version 23.1) For PC

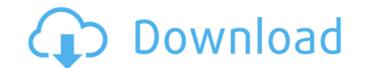

Photoshop 2022 (Version 23.1) Crack+ Free Download For Windows [2022]

Adobe www.adobe.com/products/photoshop/photoshop\_how\_tos.html

## Photoshop 2022 (Version 23.1) Crack+ Incl Product Key [2022-Latest]

Photoshop Elements is a powerful tool for amateurs, professionals and students of design. If you are a Photoshop expert, you can create amazing images with this tool or you can create ight layers of graphics for your clients. If you are a graphic designer, you can create amazing designs for your clients with Photoshop Elements' tools. When looking for Photoshop alternatives, you can be confused by its huge choice of tools. In this guide, you will be able to learn and discover all that you need to know about Photoshop Elements. Keep reading to improve your digital graphics skills. 1. What is Photoshop Elements? Before proceeding to the list, let us first of all see what the Photoshop Elements really is. What is Photoshop Elements? Photoshop Elements is a powerful and simple image editing and creating tool. It is an alternative version of the software. If you want to give your graphic design or photoshopping work a professional touch, Photoshop Elements is the perfect tool. With this program, you will be able to organize your photos, retouch the image, create high-quality and amazing images or even create beautiful designs for your clients. Although Photoshop Elements is an alternative to Photoshop, it has the same essential tools as Photoshop. Here are the features of Photoshop Elements: Powerful & user-friendly features Create different tools (filters, paint, and drawing) Separation tools (spots, healing and recouching) Adjustment tools (spots, healing and recouching) Adjustment tools (spots, healing and recouching) Adjustment tools (software, organ and exposure) Image Bending, and exposure) Image Bending, and exposure) and exposure) Image Bending, and exposure) and exposure) and e

## Photoshop 2022 (Version 23.1) With Keygen For PC Latest

Q: How to use a timer to send data to another Arduino via serial or other ways? I have a Arduino Nano (model B2) connected to a transformer via a USB cable (version 1.0.0 BETA). I would like to know if I can use a timer with a counter or not. I wanted to use the Arduino's "serial port" and I thought about using the "commands" form but I also read that in newer versions, they are deprecated. I also thought about using the "AT" commands, but it seems that not every Arduino Nano can receive that command. I already have an Arduino Uno, but I prefer using the Nano because I want to learn how to work with the board. Any suggestions would be very appreciated, Thank you! A: There are two things to consider: the memory available on the ATmega328, and the AT command set. The Atmega328 should be able to control a PWM output reliably for the 20 milliseconds of a one-shot timer. The AT command set is a part of the ATmega328. Let's ignore the AT commands" form over your Nano to send out data by programming it using the non-standard "commands" to use the Arduino IDE's serial port), but it is actually much more convenient to use the Arduino IDE's serial port. It will save your life. Now, let's look at your ATmega328's memory. It has 256 bytes of RAM. This is more than enough to hold a number (like, say, a counter, or a number of clock cycles) at one time and have it kept around in memory long enough to retrieve it when you're ready to use it. In fact, there is no "command" for sending data, nor is there any way to retrieve data from the serial port (we don't even have a serial port at this point), so you can't even send/receive data this way. The recommended way to use the "ATmega328 is to use the "Async" methods (aside from the Input and Output classes) are all in a file named "serial.h". You can tell the serial library to handle an event like "data available" using the "onDataAvailable" callback method (or the "onData

## What's New In Photoshop 2022 (Version 23.1)?

Q: What are the varying types of IOT devices? I know that the IOT devices can be classified into six categories: Sensor Cameras Computers (switches, routers, etc.) Health devices Edge devices What are the exact list of devices that can be classified into these categories? A: I believe the exact list of devices that would belong to those categories would be something like: Sensor: Motion sensors such as Kinect 2, Kinect 3, Point Cloud Service, and the Microsoft Kinect. Camera: How the device images are saved. OCR can be achieved using a camera. Computers: Router: Computers such as Amazon Web Services and Google Cloud. Edge devices: Beacons: Eddystone beacons. Bluetooth beacons such as Eddystone. Near Field Communication beacons. Health device: Medical devices such as ventilators. Edge devices in Wikipedia page the exact list of devices A: List of devices A: List of devices ex ould be: Sensor: Camera Computers Health devices: Sensor Camera Computers Health devices: Sensor Camera Computers Health devices: Sensor: Camera Computers Health devices: Sensor: Camera Computers Health devices: Sensor: Camera Computers Health devices: Beacons: Edge devices in Wikipedia page the exact list of devices would be: Sensor: Camera Computers Health devices: Sensor Camera Computers Health devices: Sensor: Camera Computers Health devices: Sensor Camera Computers Health devices: Sensor Camera Computers Health devices: Sensor: Camera Computers Health devices: Sensor Camera Computers Health devices: Sensor: Camera Computers Health devices contain and definition of IoT devices contain a definition of IoT devices contain a definition of IoT devices contain a definition of IoT devices contain a definition of IoT devices contain a definition of IoT devices contain a definition of IoT devices contain a definition of IoT devices contain a definition of IoT devices contain a definition of IoT devices contain a definition of IoT devices contain a definition of IoT devices contain a definition of IoT devices patients. The aim of this pilot stud